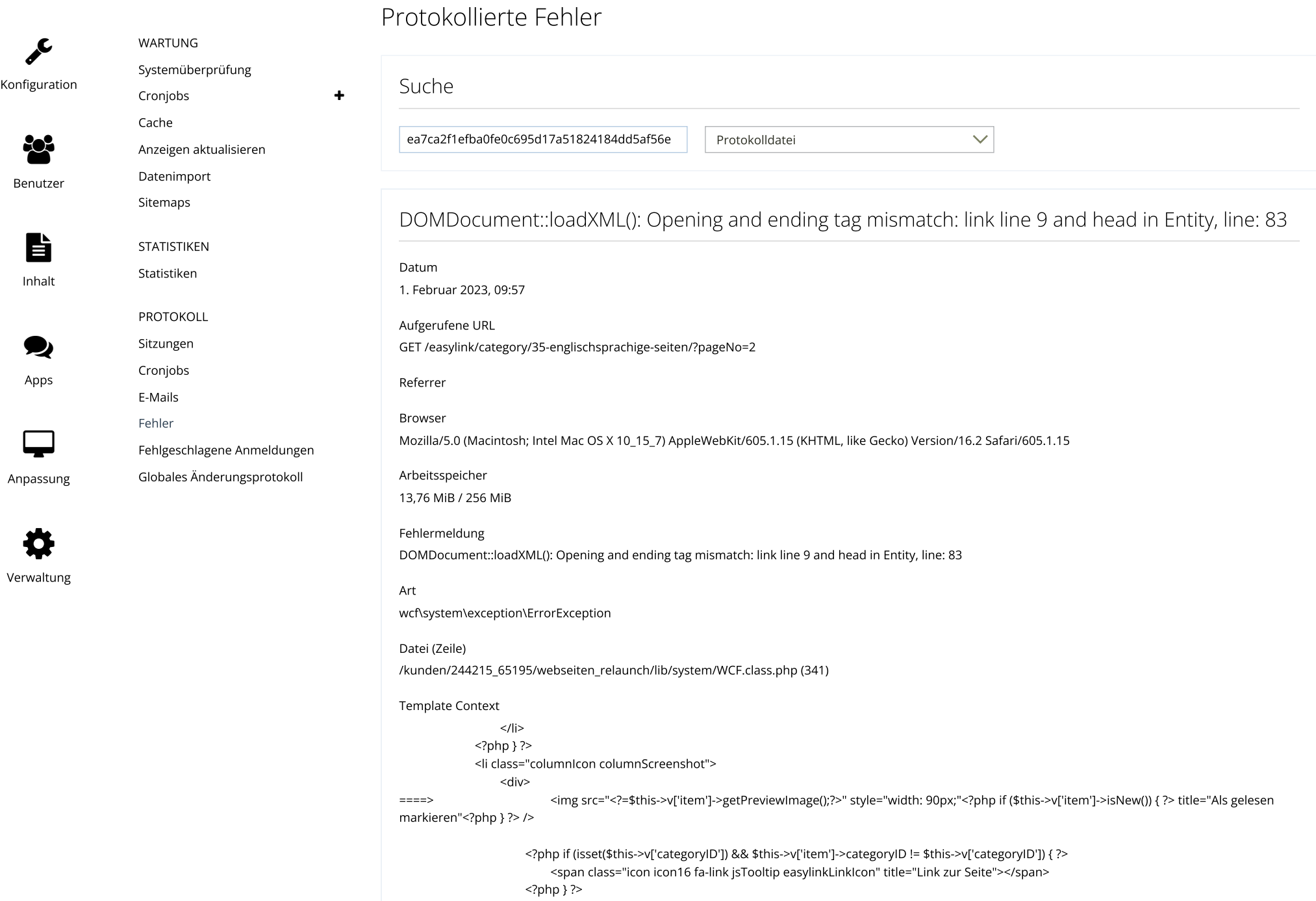

## 01.02.23, 10:07 Protokollierte Fehler - Administrationsoberfläche - Buddhaland Forum

<?php if (\$this->v['item']->movedItemID) { ?>

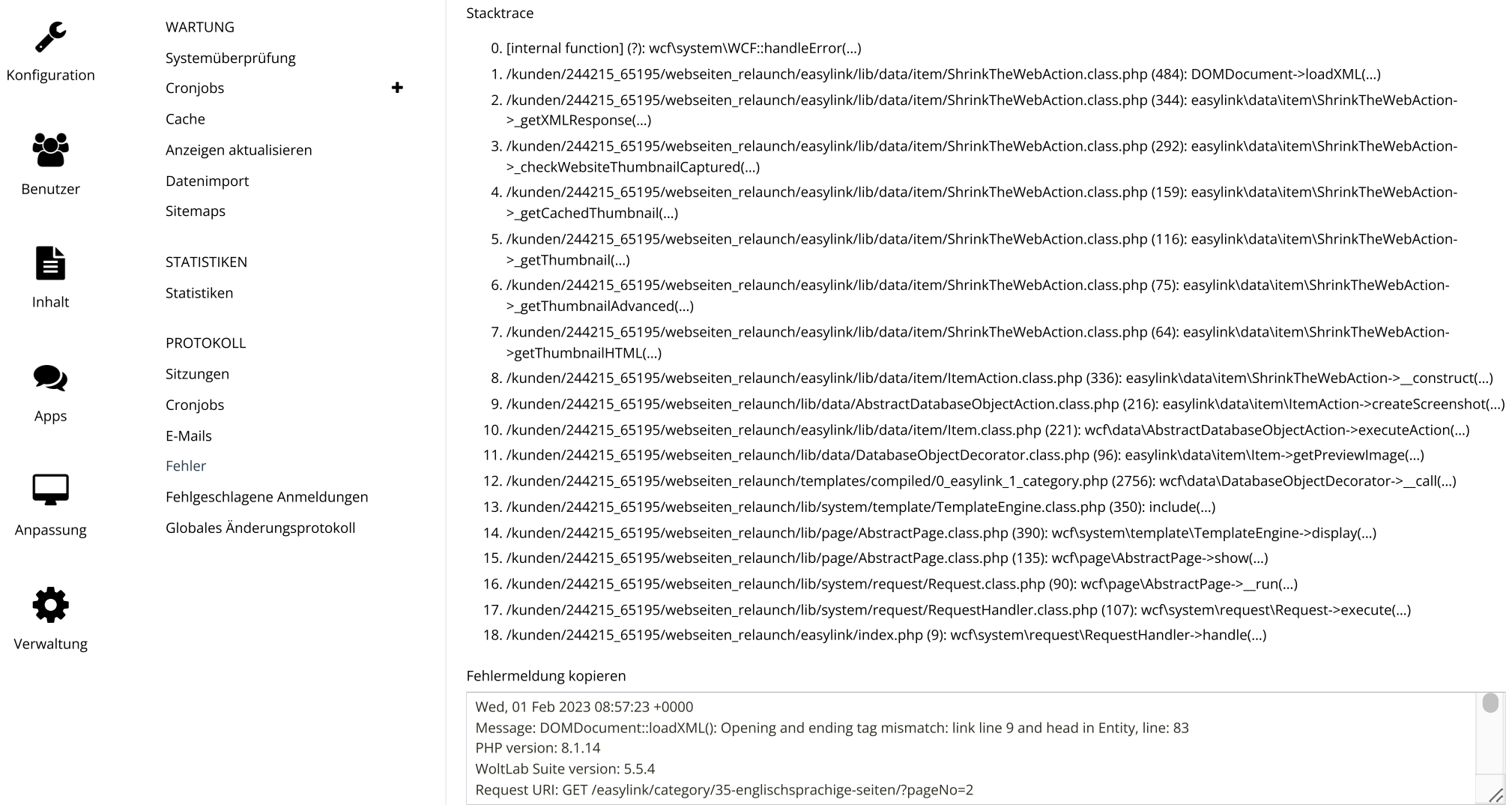

DOMDocument::loadXML(): Opening and ending tag mismatch: link line 9 and head in Entity, line: 83

DOMDocument::loadXML(): Opening and ending tag mismatch: link line 9 and head in Entity, line: 83

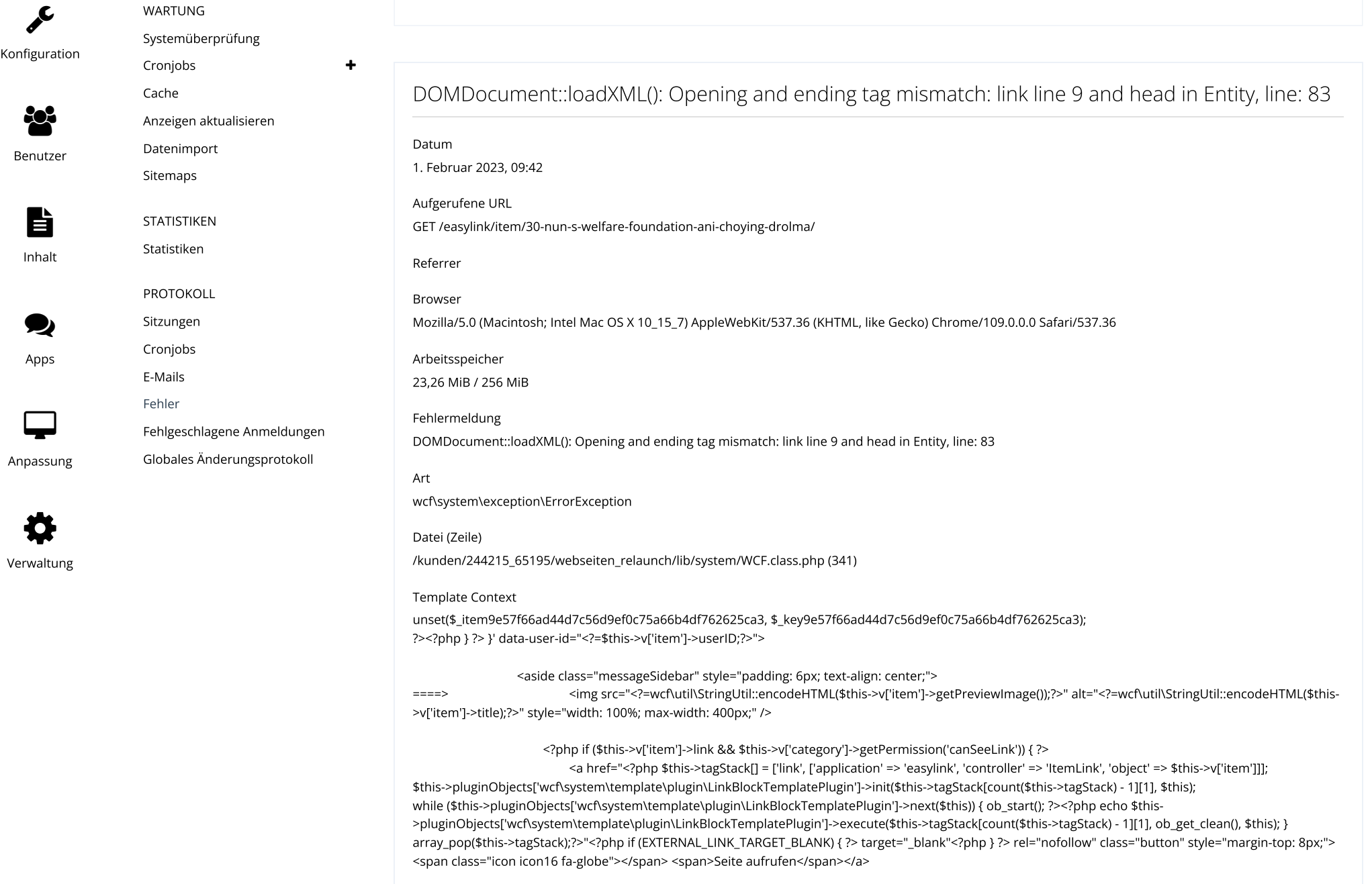

Apps

 $\ddot{\mathbf{z}}$ 

PROTOKOLL [Sitzungen](https://www.buddhaland.de/acp/index.php?acp-session-log-list/) [Cronjobs](https://www.buddhaland.de/acp/index.php?cronjob-log-list/) [E-Mails](https://www.buddhaland.de/acp/index.php?email-log-list/) [Fehler](https://www.buddhaland.de/acp/index.php?exception-log-view/)

[Fehlgeschlagene](https://www.buddhaland.de/acp/index.php?user-authentication-failure-list/) Anmeldungen Globales [Änderungsprotokoll](https://www.buddhaland.de/acp/index.php?modification-log-list/)

 $\Box$ 

Anpassung

Verwaltung

 $\bullet$ 

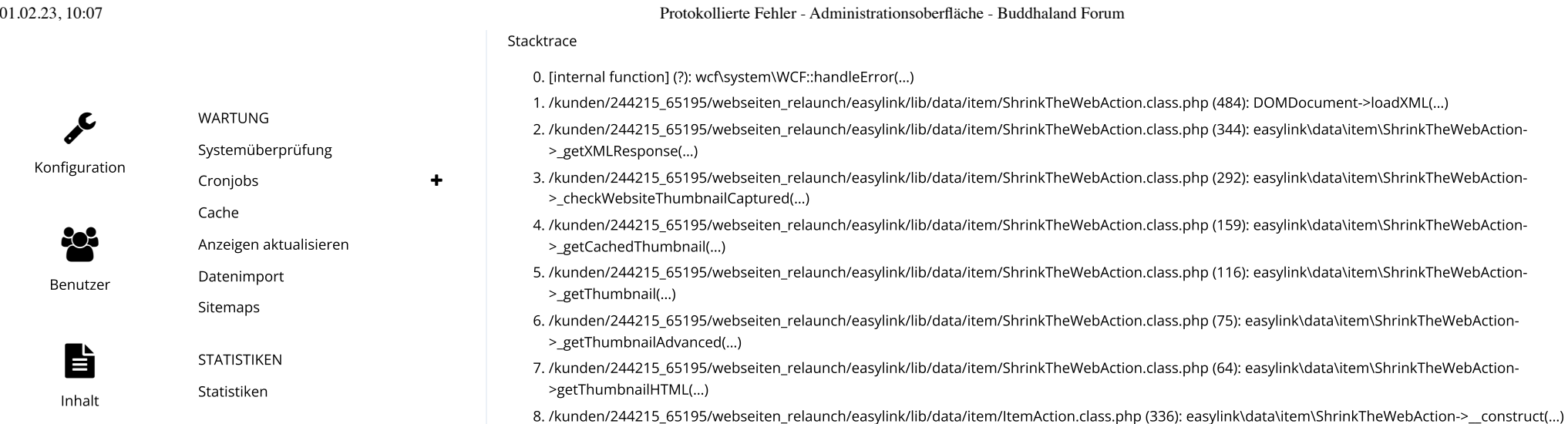

- 9. /kunden/244215\_65195/webseiten\_relaunch/lib/data/AbstractDatabaseObjectAction.class.php (216): easylink\data\item\ItemAction->createScreenshot(…)
- 10. /kunden/244215\_65195/webseiten\_relaunch/easylink/lib/data/item/Item.class.php (221): wcf\data\AbstractDatabaseObjectAction->executeAction(…)
- 11. /kunden/244215\_65195/webseiten\_relaunch/lib/data/DatabaseObjectDecorator.class.php (96): easylink\data\item\Item->getPreviewImage(…)
- 12. /kunden/244215\_65195/webseiten\_relaunch/templates/compiled/0\_easylink\_1\_item.php (2755): wcf\data\DatabaseObjectDecorator->\_\_call(…)
	- 13. /kunden/244215\_65195/webseiten\_relaunch/lib/system/template/TemplateEngine.class.php (350): include(…)
	- 14. /kunden/244215\_65195/webseiten\_relaunch/lib/page/AbstractPage.class.php (390): wcf\system\template\TemplateEngine->display(…)
	- 15. /kunden/244215\_65195/webseiten\_relaunch/lib/page/AbstractPage.class.php (135): wcf\page\AbstractPage->show(...)
	- 16. /kunden/244215\_65195/webseiten\_relaunch/lib/system/request/Request.class.php (90): wcf\page\AbstractPage->\_\_run(…)
	- 17. /kunden/244215\_65195/webseiten\_relaunch/lib/system/request/RequestHandler.class.php (107): wcf\system\request\Request->execute(…)
	- 18. /kunden/244215\_65195/webseiten\_relaunch/easylink/index.php (9): wcf\system\request\RequestHandler->handle(…)
	- Fehlermeldung kopieren

Wed, 01 Feb 2023 08:42:21 +0000 Message: DOMDocument::loadXML(): Opening and ending tag mismatch: link line 9 and head in Entity, line: 83 PHP version: 8.1.14 WoltLab Suite version: 5.5.4 Request URI: GET /easylink/item/30-nun-s-welfare-foundation-ani-choying-drolma/

## DOMDocument::loadXML(): Opening and ending tag mismatch: link line 9 and head in Entity, line: 83

Datum

1. Februar 2023, 09:38

Aufgerufene URL GET /easylink/item-edit/30/ h

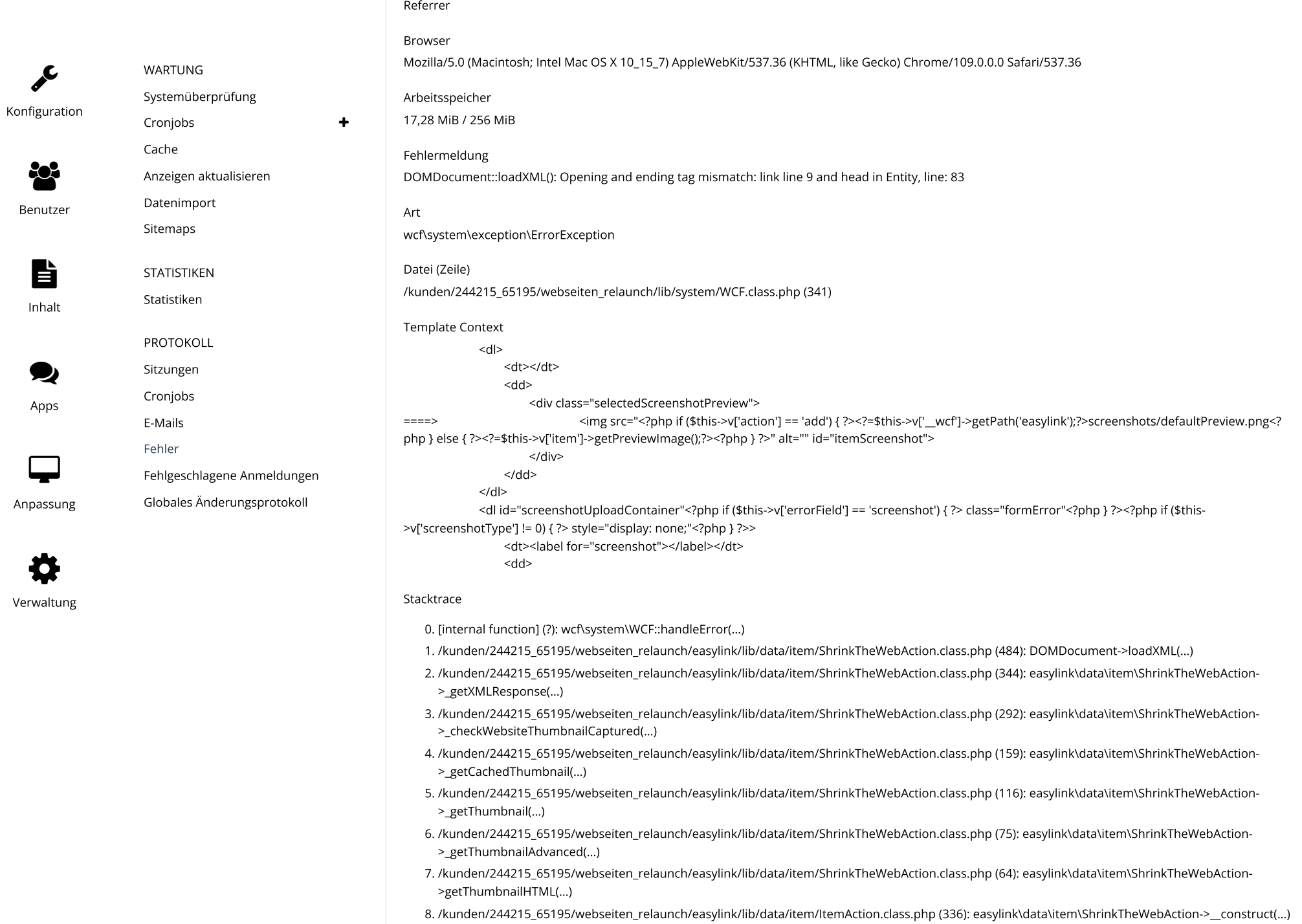

## 01.02.23, 10:07 Protokollierte Fehler - Administrationsoberfläche - Buddhaland Forum

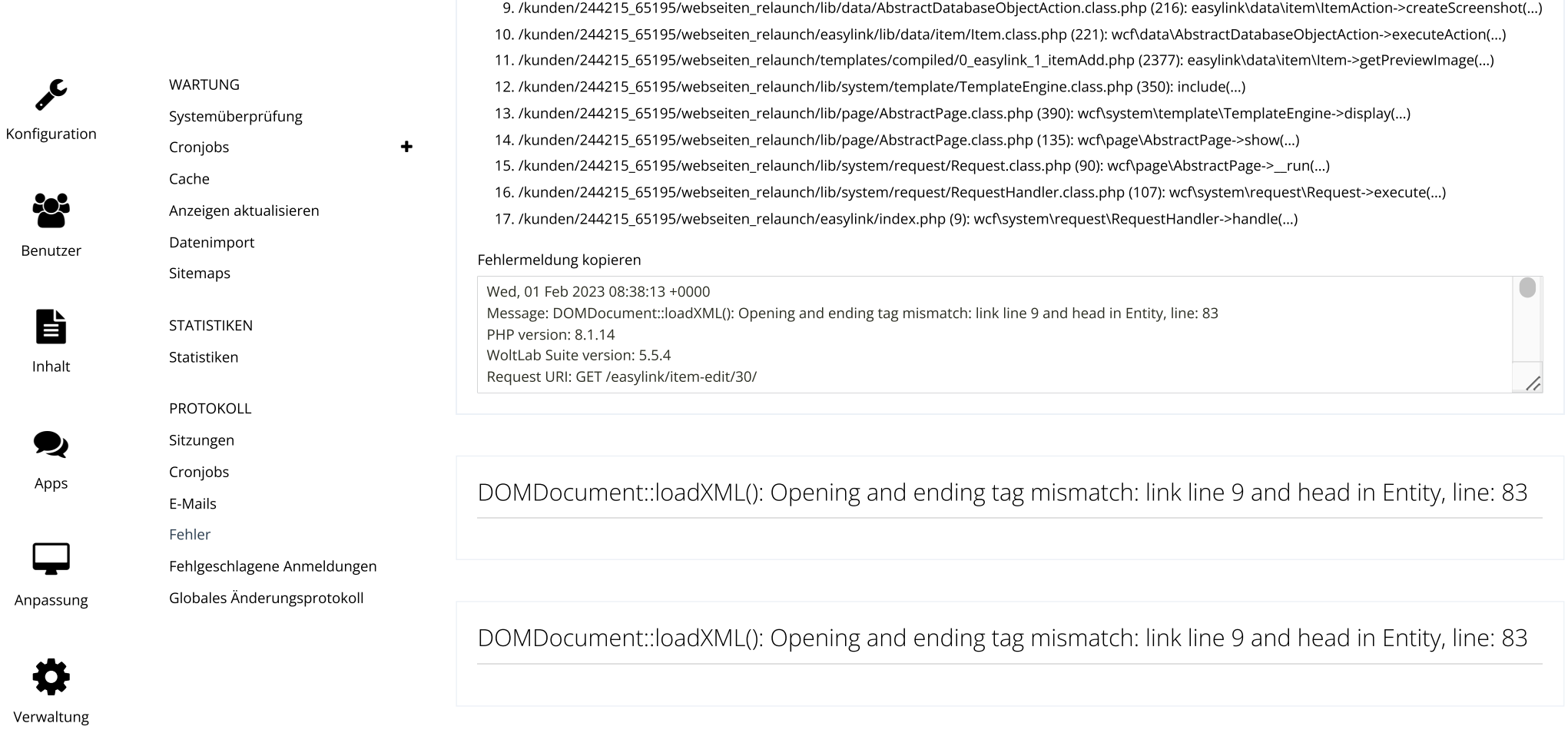

DOMDocument::loadXML(): Opening and ending tag mismatch: link line 9 and head in Entity, line: 83

DOMDocument::loadXML(): Opening and ending tag mismatch: link line 9 and head in Entity, line: 83

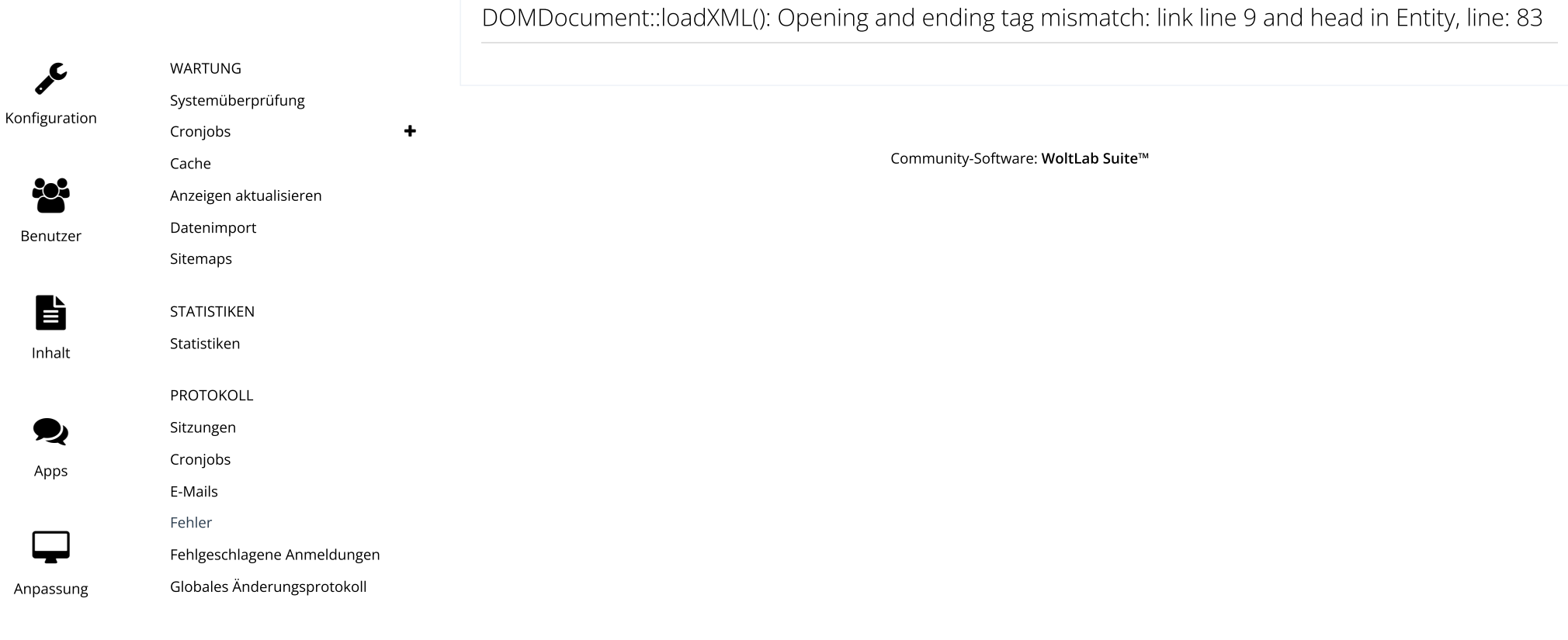

Verwaltung ✿